# ЧP

# 4 Pages Box

User Manual

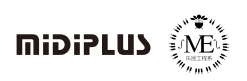

# Introduction

Thank you very much for purchasing the 4 Pages box product of MIDIPLUS! The 4 Pages box is a portable MIDI controller and sequencer jointly developed by MIDIPLUS and the Musical Instrument Engineering Department of Xinghai Conservatory of Music. It supports four control modes: CC (Control Change), Note, Trigger and Sequencer, and has built-in (BLE) MIDI module, allows you to transmit MIDI data wirelessly. The USB interface supports both macOS and Windows system to plug and play, no need to manually install the driver. Before starting to use this product, it is recommended that you read this manual carefully to help you quickly understand the functions of this product.

## Package Content

4 Pages box x 1 USB cable x 1 AAA battery x 2 User Manual x 1

# Top Panel

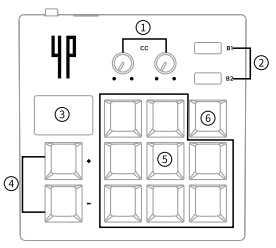

- 1. CC knob controller: both knobs send CC (Control Change) control message
- 2. TAP TEMPO: have different functions according to different modes
- 3. Screen: display the current mode and operating status
- 4. + .- buttons: have different functions according to different modes
- 5. Main operation buttons: 8 main operation buttons have different functions according to different modes
- 6. Mode button: press to switch four modes in a cycle

## Rear Panel

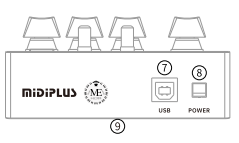

- 7. USB port: Used to connect computers for data transmission and power supply
- 8. Power: Turn on/off the power
- 9. Battery: Use 2pcs AAA batteries

## Ouickstart

The 4 Pages box can be powered by USB or 2 AAA batteries. When the battery is put in and connected to USB, the four-page box will preferentially work with the USB power supply. When the 4 Pages box is connected to the computer via USB and the power is turned on, the computer will do automatic searching and install the USB driver, and no additional drivers are required

Just select "4 Pages Box" in the MIDI input port of the DAW software.

### Four control modes

CC mode is defaulted once the Box is turned on. You can also press the MODE button to switch modes. When the screen shows CC, it means that it is currently in CC mode, and the 8 main operation buttons are used as CC control buttons. The default button functions are as follows:

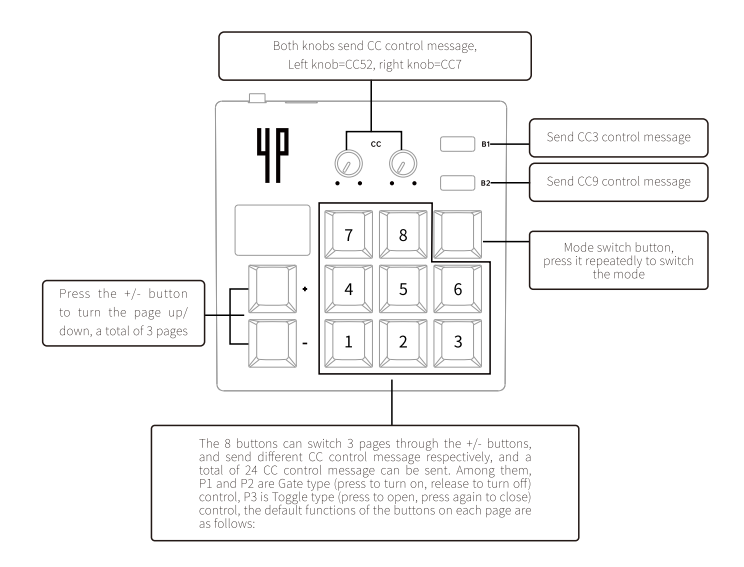

![](_page_3_Figure_0.jpeg)

### **Trigger Mode**

Press the MODE button repeatedly. When the screen shows TRI, it means that it is currently in Trigger mode. The 8 main operation buttons are toggled (that is press to turn on, and press again to turn off) to trigger the keys. The default button functions are as follows:

![](_page_4_Figure_0.jpeg)

### Note Mode

Press the MODE button repeatedly. When the screen shows NTE, it means that it is currently in Note mode. The 8 main operation buttons are used as Gate type (press to turn on, release to turn off) notes to trigger the keys. The default button functions are as shown in the figure helow:

![](_page_4_Figure_3.jpeg)

### Sequencer Mode

Press the MODE button repeatedly. When the screen shows SEO, it means that it is currently in Sequencer mode. The 8 main operation buttons are used as stepping switches. The default button functions are as follows:

![](_page_5_Figure_2.jpeg)

### Step Sequencer

When the screen shows SEO, press and hold one of the keys 1~8 for 0.5 seconds, when the screen shows EDT, it means the stepping edition mode has been entered. The default button functions are as follows:

![](_page_5_Figure_5.jpeg)

## Connect iOS devices via Bluetooth MIDI

The 4 Pages box has a built-in BLE MIDI module, which can be recognized after turned on. The iOS device needs to be connected by the app manually.Let's take GarageBand as an example:

![](_page_6_Picture_2.jpeg)

1. Click sitting in the upper right corner, and then click the "Advanced" option

![](_page_6_Picture_4.jpeg)

2.Click the "Bluetooth MIDI Device" option

![](_page_6_Picture_6.jpeg)

3. Find "4 Pages Box" in the list and click

# Specification

Mechanical axis buttons: 11 axis mechanical buttons with RGB colorful backlight Touch button: 2 touch buttons with RGB colorful backlight Knobs: 2 300° knobs with blue backlight Bluetooth: v5.0 Power switch: 1 switch with lock Battery: 2pcs x AAA batteries USB power supply: 5v/500mA Dimensions:  $110 \times 110 \times 45$  (mm) Net weight: 175g